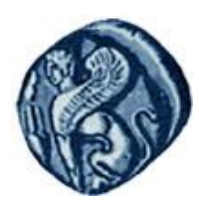

**Πανεπιστήμιο Αιγαίου**

## Μεθοδολογίες και Γλώσσες Προγραμματισμού Ι

#### **Εισαγωγή**

#### Εργίνα Καβαλλιεράτου (kavallieratou@aegean.gr) Μόνιμη Επίκουρος Καθηγήτρια

Τμήμα Μηχανικών Πληροφοριακών & Επικοινωνιακών Συστημάτων

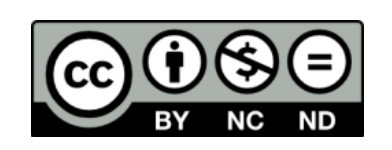

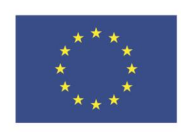

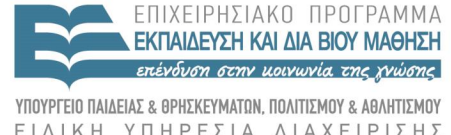

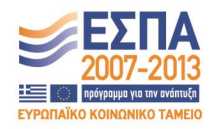

Ευρωπαϊκή Ένωση Ευρωπαϊκό Κοινωνικό Ταμείο

Με τη συνγρηματοδότηση της Ελλάδας και της Ευρωπαϊκής Ένωσης

## Άδειες Χρήσης

- Το παρόν εκπαιδευτικό υλικό υπόκειται σε άδειες χρήσης Creative Commons.
- Για εκπαιδευτικό υλικό, όπως εικόνες, που υπόκειται σε άλλου τύπου άδειας χρήσης, η άδεια χρήσης αναφέρεται ρητώς.

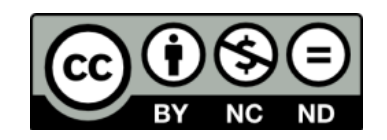

## Χρηματοδότηση

- Το παρόν εκπαιδευτικό υλικό έχει αναπτυχθεί στα πλαίσια του εκπαιδευτικού έργου του διδάσκοντα.
- Το ζργο «**Ανοικτά Ακαδημαϊκά Μαθήματα στο Πανεπιστήμιο Αιγαίου**» έχει χρηματοδοτήσει μόνο τη αναδιαμόρφωση του εκπαιδευτικού υλικού.
- Το έργο υλοποιείται στο πλαίσιο του Επιχειρησιακού Προγράμματος «Εκπαίδευση και Δια Βίου Μάθηση» και ςυγχρηματοδοτείται από την Ευρωπαϊκή Ζνωςη (Ευρωπαϊκό Κοινωνικό Ταμείο) και από εθνικούς πόρους.

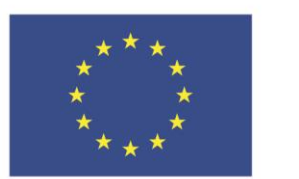

Ευρωπαϊκή Ένωση Ευρωπαϊκό Κοινωνικό Ταμείο

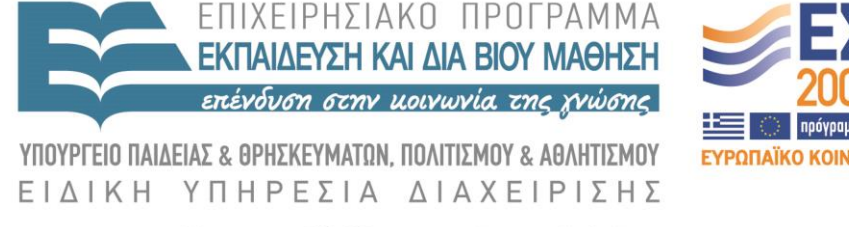

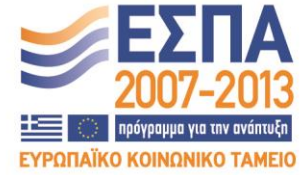

Με τη συγχρηματοδότηση της Ελλάδας και της Ευρωπαϊκής Ένωσης

## Εισαγωγή

Διδασκαλία Μαθήματος Βαθμολογία Ύλη μαθήματος Πως θα περάσετε το μάθημα; - Παραδείγματα

Εισαγωγή στη C++

## Διδασκαλία Μαθήματος

- Το μάθημα αποτελείται από:
	- 2 δίωρα/βδομάδα θεωρία
	- 1 δίωρο/βδομάδα εργαστήριο
- Τα βιβλία του μαθήματος είναι:
	- C++ Προγραμματισμός
		- Deitel, Harvey M., Deitel, Paul J
	- Μάθετε τη C++ σε 24 ώρες
		- Liberty Jesse

Βαθμολογία

70% βαθμός γραπτών εξετάσεων 30% βαθμός εργαστηρίων

Είναι υποχρεωτικό κάποιος να έχει περάσει το εργαστήριο για να έχει δικαίωμα στις γραπτές εξετάσεις.

# Ύλη μαθήματος

- Αντικειμενοστραφής προγραμματισμός
- Κλάσεις και αντικείμενα
- Εντολές εισόδου εξόδου
- Συναρτήσεις
- Πίνακες
- $\checkmark$  Strings
- Ιεραρχία κλάσεων
- Κληρονομικότητα
- Πολυμορφισμός και υπερφόρτωση τελεστών
- Δείκτες και δέσμευση μνήμης
- Αντικειμενοστρεφής Ανάλυση & Σχεδίαση

## Πως θα περάσετε το μάθημα;

- Θεωρία/Εργαστήριο: έχει παρατηρηθεί ότι όποιος παρακολουθεί εργαστήριο περνάει εργαστήριο εύκολα και όποιος παρακολουθεί θεωρία, περνάει πιο εύκολα και θεωρία.
- «Παρακολουθεί» σημαίνει ενεργή συμμετοχή
- Φροντιστήριο; περιττό αν τηρείτε τα πιο πάνω

# Εισαγωγή στη C++

- Η C++ είναι επέκταση της C.
- Η C++ πρωτοεμφανίστηκε στις αρχές της του 1980.
- Είναι αντικειμενοστρεφής γλώσσα προγραμματισμού
	- Τα προγράμματα είναι συλλογές αντικειμένων
	- Τα αντικείμενα έχουν ιδιότητες και διαδικασίες
- Υποστηρίζει τη C
- Δίνει έλεγχο στα πάντα και υποστηρίζει πολύπλοκες δομές.

## Compiler

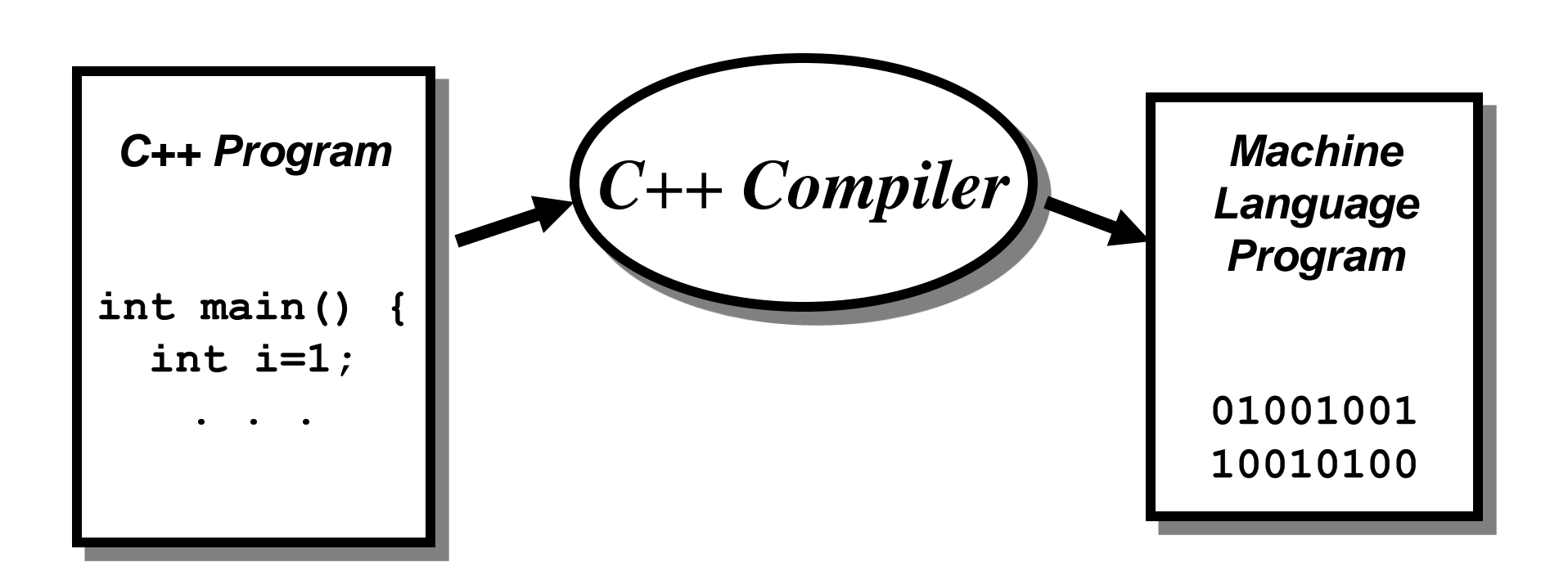

## Compilers

- Υπάρχουν πολλοί διαφορετικοί C++ Compilers:
	- Microsoft Visual C++
	- Borland C++
	- $-$  GNU g++
	- IBM xlc
	- Sun CC
	- Dev C++

#### Ένα απλό παράδειγμα

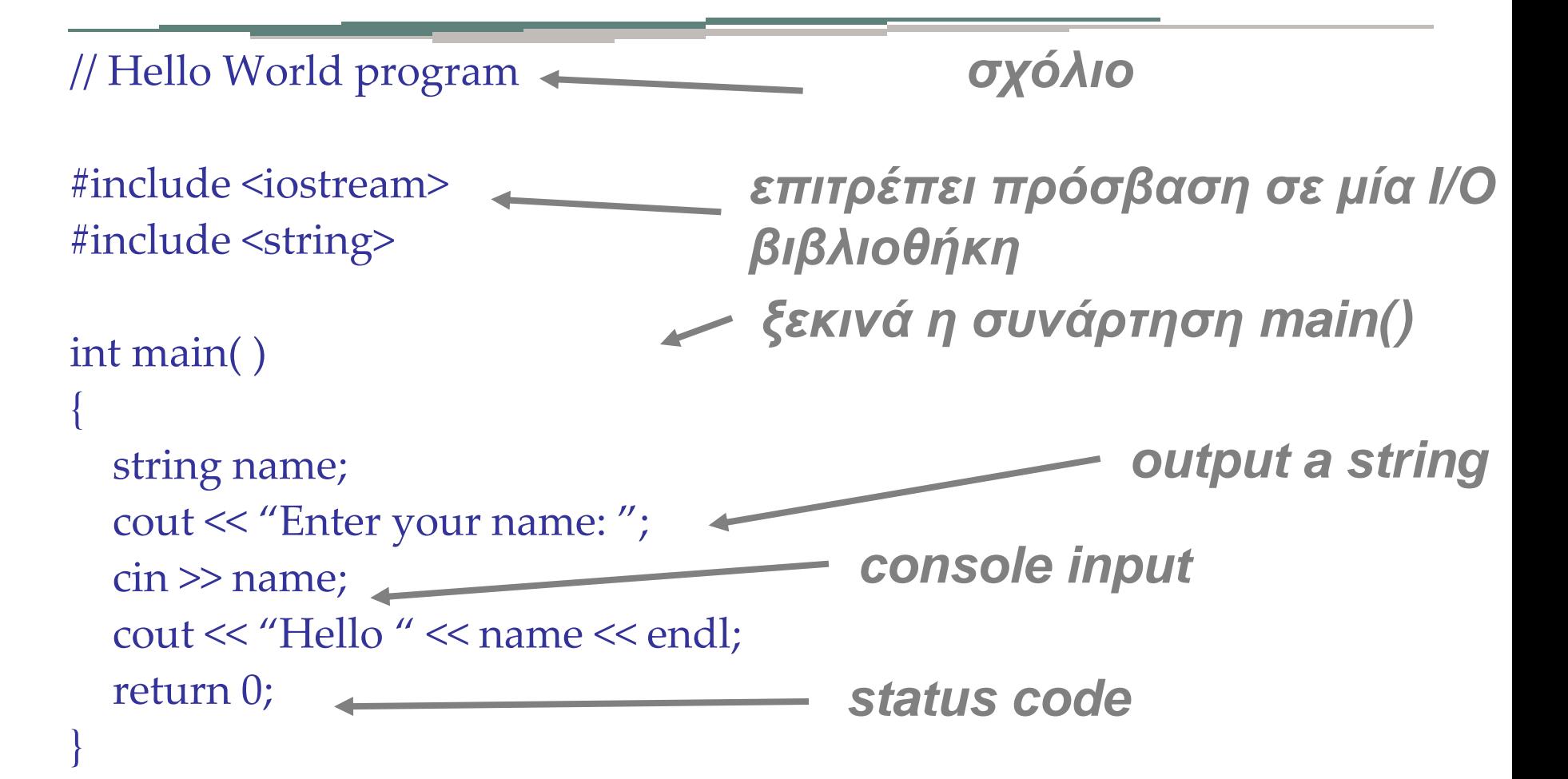

Σχόλια

Τα σχόλια περιέχουν κείμενο που δεν μετατρέπεται σε γλώσσα μηχανής. Τα σχόλια μπορούν να δηλωθούν: – θέτοντας "//" στην αρχή μιας γραμμής – θέτοντας πλήθος γραμμών μεταξύ "/\*" και  $"$  \* /".

#### Include Files

- Η εντολή **#include** εισάγει το αρχείο που υποδεικνύει στον κώδικα του προγράμματος
- Πρόκειται συνήθως για *header files*, που περιέχουν ορισμούς συναρτήσεων δεδομένων, κλάσεων κλπ.
- Έχει δύο εκδοχές: **1) #include <filename> 2) #include "filename"**

## C++ Preprocessor

Οι C++ Compilers συμπεριλαμβάνουν έναν *preprocessor* που αναλαμβάνει την αυτόματη επεξεργασία των δηλώσεων #include.

#### Preprocessing

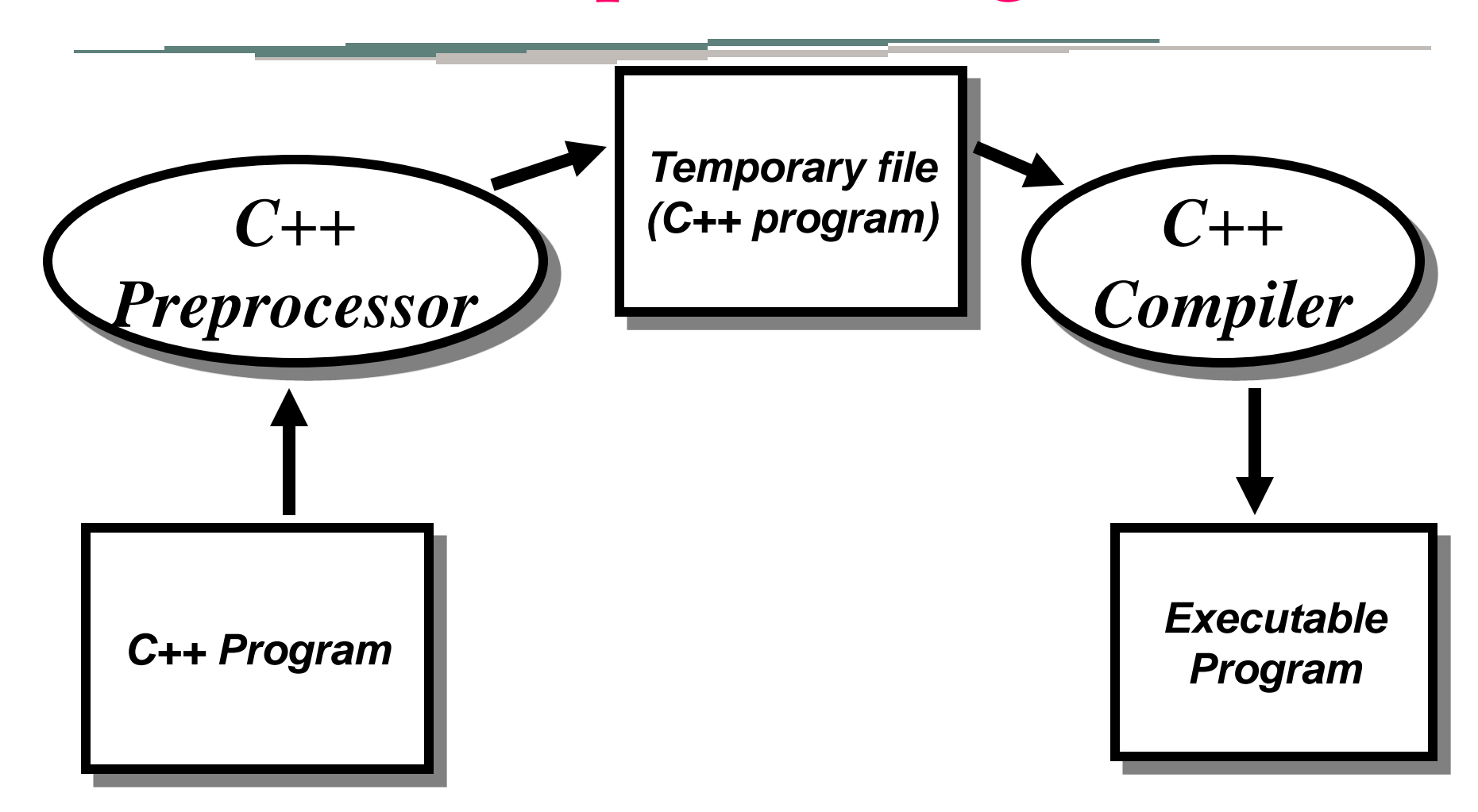

#### Έξοδος στη C++

```
#include <iostream.h>
void main() {
  cout << "Hello, World" << endl;
}
```
- Το iostream.h περιλαμβάνεται λειτουργίες ροής εισόδου/εξόδου
- Το cout αναπαριστά την τυπική έξοδο
- Κάθε δεδομένο που στέλνεται στο cout εμφανίζεται στο τερματικό
- Το endl τυπώνει το χαρακτήρας νέας γραμμής

#### Είσοδος στη C++

Το iostream.h ορίζει επίσης την istream και το cin για ανάγνωση Ο τελεστής >> χρησιμοποιείται για την ανάγνωση δεδομένων. double x;  $\text{cin} \gg x;$ 

#### Η δομή ενός προγράμματος σε  $^{\prime}$ ++

- Ένα πρόγραμμα σε C++ περιλαμβάνει:
	- Κατευθυντήριες προ-compiler (#)
	- Ορισμούς τύπων δεδομένων, συναρτήσεων, κλάσεων κλπ
	- Δηλώσεις δεδομένων, συναρτήσεων, κλάσεων κλπ
	- Τη συνάρτηση **main()**
- H C++ επιτρέπει τον ορισμό συναρτήσεων μελών σε κλάσεις.

### Παράδειγμα

```
#include <iostream.h>
main()
{
    cout << "Enter your age: ";
    int myAge;
    cin >> myAge;
    cout << "Enter your friend's age: ";
    int friendsAge;
    cin >> friendsAge;
```
## Παράδειγμα

```
 if (myAge > friendsAge)
    cout << "You are older.\n";
 else
    if (myAge < friendsAge)
       cout << "You are younger.\n";
    else
       cout << "You and your friend are the same age.\n";
```
 **return;**

**}**